# **Classify Sequences with Kraken Element**

Kraken is a taxonomic sequence classifier that assigns taxonomic labels to short DNA reads. It does this by examining the k-mers within a read and querying a database with those.

**Element type:** kraken-classify

## **Parameters**

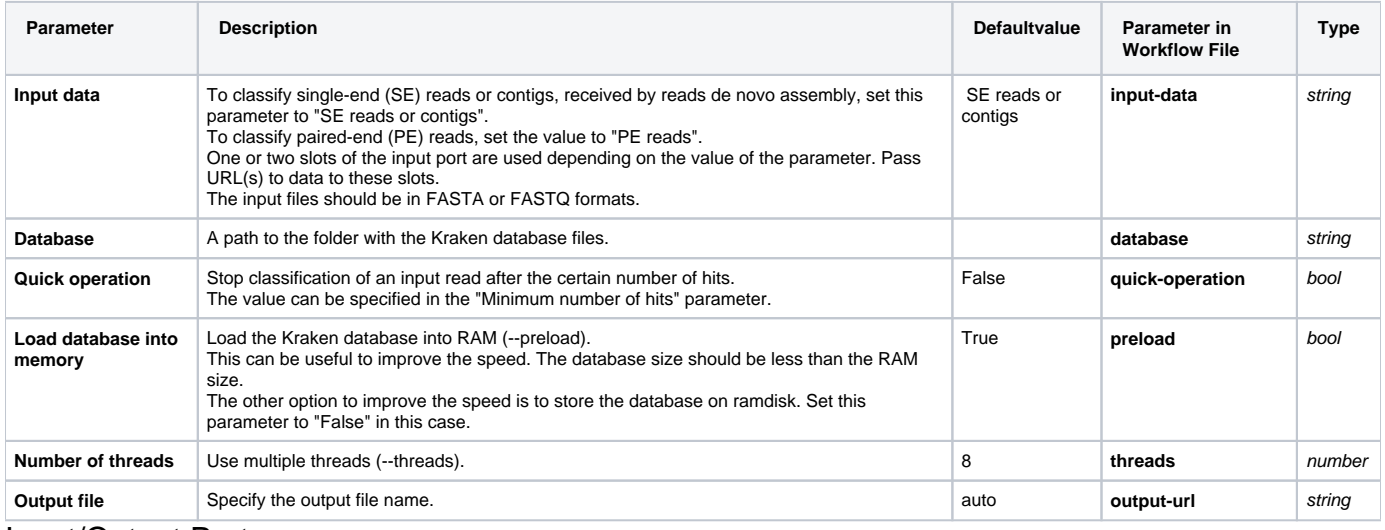

### Input/Output Ports

The element has 1 input port:

#### **Name in GUI:** Input sequences:

URL(s) to FASTQ or FASTA file(s) should be provided. In case of SE reads or contigs use the "Input URL 1" slot only.

In case of PE reads input "left" reads to "Input URL 1", "right" reads to "Input URL 2". See also the "Input data" parameter of the element.

#### **Name in Workflow File:** in

#### **Slots:**

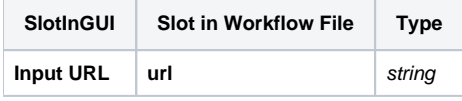

The element has 1 output port:

**Name in GUI:** Kraken Classification:

A map of sequence names with the associated taxonomy IDs, classified by Kraken.

#### **Name in Workflow File:** out

#### **Slots:**

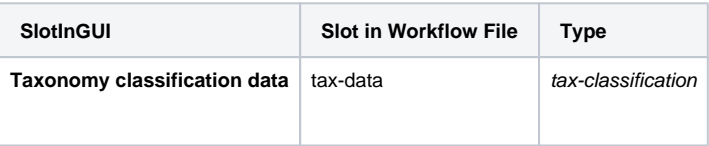